AutoCAD Crack Download [March-2022]

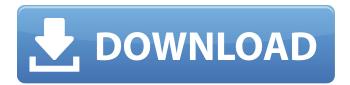

## **AutoCAD For PC [2022]**

This article was sourced from Wikipedia and licensed under Creative Commons Attribution-ShareAlike License 3.0 What is AutoCAD? AutoCAD is a computeraided design and drafting program created and marketed by Autodesk. It is generally used for drafting engineering, architectural, interior design, and construction plans. AutoCAD's creation is based on a design that incorporates many of the

traditional features of CAD, including object-oriented database models, WYSIWYG views, and layered interfaces. AutoCAD also features a variety of tools for visualizing, measuring, and editing 2D and 3D models. It is available on the Windows, Macintosh, and Unix operating systems. AutoCAD debuted as a standalone application in 1982, replacing ADOBE PLATO, a program that had dominated the architectural design market since the 1950s. As of January 2018, Autodesk reported that AutoCAD has a user community of more than 2.6 million users, and supports 10,000+ models. AutoCAD is available as a desktop application for Microsoft Windows and Mac, as well as a

mobile and web application. History of AutoCAD AutoCAD was designed by architects Harvey Pratt and Tadao Tanno, and engineers Hank Lynch and Steve Schluter. The first public release was in December 1982 and was a DOS-based application running on the Tandy Corporation's TRS-80 Model III personal computer. The first commercial version, released in 1987, was available for the TRS-80, the Apple II, and the Tandy 1000. AutoCAD was originally programmed by Autodesk with the intention of enabling a desktop CAD application in the home. In addition to drafting and engineering, AutoCAD also supported architectural design, architectural animation, site planning, and

surveying. Since its introduction, AutoCAD has undergone a number of major revisions and additions. The first major revision, AutoCAD 14, was released in 1991 and introduced many features, including a 3D modeling engine that enabled dynamic models to be modified from virtually any angle. A major revision of AutoCAD, AutoCAD LT, was released in 1999 and introduced new features, including a database management system, the ability to work with files in the Architectural Desktop (AD) file format, and the ability to import a large number of.dwg

AutoCAD Crack+ X64

Document Exchange - Exchange files of both 2D and 3D (built-in) formats Integrated Data Viewer -View, interactively explore, analyse and search data in files from other native and third-party applications, including AutoCAD Cracked Version and CATIA files Customization AutoCAD provides several methods for customizing AutoCAD functionality, depending on the application and type of customization. A few of the more common customization methods are described here. By using the DesignCenter application, users can create custom toolbars or change the appearance of existing toolbars. This allows new functions to be created and also allows the user to

5 / 17

have access to functions they might otherwise not have had. DesignCenter is also used to edit user settings. User settings (Profile) are stored in the user's Registry, and can be edited using the DesignCenter application. The Project Manager is a tool that allows users to create their own parametric objects. These objects can be "packaged" into user-defined actions that can be performed using the Run menu. Custom Menu Makers are programs that allow users to design user-defined menus and menus with new item types. These menus can be easily customized using the object interface described in the previous item. Customize the Ribbon Visual LISP is an application programming

interface (API) for customization of the Ribbon. By interacting with Visual LISP code, developers can change the behavior of a toolbar, menu or tab. .NET is a standard application programming interface (API) for customization of the Ribbon. By interacting with.NET code, developers can change the behavior of a toolbar, menu or tab. ObjectARX is a third-party C++ class library for customization of the Ribbon, LISP plugins for the AutoCAD application allow users to customize the drawing workspace, the ribbon and user interface. Interactive Customization Interactive customization is an AutoCAD feature where users can customize the drawing or editing environment as they work in the

drawing. Customization of a 3D application is easier than that of a 2D application because you don't have to transform coordinates. Available interactive customization methods: Features of Interactive Customization: These are the features that can be customizable by using interactive customization: In both 2D and 3D applications, various user interface components can be customized by using interactive customization. These include: Drawing tools (pencil, line, etc.) can be customized for the end af5dca3d97

8 / 17

## **AutoCAD Activation Key PC/Windows**

Set the connection to Autocad to Windows. Click Configure. Click External Tools and check the box for "Create OpenDocument (.odt) Files." Click OK. Click OK. Click Close. Click OK. Click OK. Click OK. Click OK. Click OK. This will open a dialogue box. Select the option "Extract". This will prompt you to extract the keygen. Press OK. This will prompt you to select the destination for the keygen. Press OK. This will prompt you to create a new folder. Click OK. Click OK. This will prompt you to select the destination for the Keygen. This will prompt you to create a new folder. Click OK. Click

OK. This will prompt you to select the destination for the Keygen. This will prompt you to create a new folder. Click OK. Click OK. This will start the process of generating the keygen. This will prompt you to extract the Keygen. Click OK. Click OK. Click OK. This will prompt you to select the destination for the keygen. This will prompt you to create a new folder. Click OK. Click OK. This will prompt you to select the destination for the keygen. This will prompt you to create a new folder. Click OK. Click OK. Click OK. This will prompt you to select the destination for the keygen. This will prompt you to create a new folder. Click OK. Click OK. This will prompt you to select the destination for the

keygen. This will prompt you to create a new folder. Click OK. Click OK. Click OK. This will prompt you to select the destination for the keygen. This will prompt you to create a new folder. Click OK. Click OK. Click OK. This will prompt you to select the destination for the keygen. This will prompt you to create a new folder. Click OK. Click OK. This will prompt you to select the destination for the keygen. This will prompt you to create a new folder. Click OK. Click OK. This will prompt you to select the destination

What's New in the?

Rapidly send and incorporate feedback into your designs. Import

feedback from printed paper or PDFs and add changes to your drawings automatically, without additional drawing steps. (video: 1:15 min.) Markup Assist: Import a range of vector or raster files into AutoCAD to quickly make consistent edits to groups of drawings. Support.svg and.png files. (video: 2:50 min.) Import a range of vector or raster files into AutoCAD to quickly make consistent edits to groups of drawings. Support.svg and.png files. (video: 2:50 min.) Markup-only or Inline Drawing: Learn how to annotate, draw, and mark up drawings as an alternative to using Dynamic Input. (video: 1:10 min.) Learn how to annotate, draw, and mark up drawings as an alternative

to using Dynamic Input. (video: 1:10 min.) Security Updates: An updated copy of our Digital Subscription Management (DSM) for Windows. It now includes the following improvements: When managing Digital Subscriptions in DSM, any changes made to a subscription are now automatically applied to all other connected drawings. Added additional audit log information so that you can see which users access what subscription. Batch Access: Automatically initiate batch access after every stage of the publication process. Add your name to AutoCAD's list of users who have access to a particular subscription. Embed AutoCAD within Workbench (video: 1:20 min.). Embed your

own.NET assemblies (such as Font libraries, Connection Manager, etc.) within Workbench to connect to AutoCAD. Exporting/Importing Worksets: Work with dynamic links, workgroups, and AutoCAD-specific CCLIDs when exporting or importing worksets to or from other systems. Improvements to View/Transform Options: Continuous rotation in all View/Transform window panes. Continuous rotation in all View/Transform window panes. Customizable View/Transform toolbars. Customizable View/Transform toolbars. Enable or disable double-click objects in the Properties palette. Enable or disable double-click objects in the Properties palette. Double-click offset is now

not applied for certain command extensions. Double-click offset is now not applied

## **System Requirements For AutoCAD:**

Minimum Requirements: Operating System: Windows XP, Windows Vista, Windows 7, Windows 8 (all 64-bit) CPU: 2.8GHz Pentium 4/Pentium M/EMT64 Memory: 512MB Hard Disk Space: 1GB Graphics Card: DirectX 9 compliant GPU DirectX: 9.0 DirectX-compatible sound card Network Adapter: Broadband Internet connection Blu-ray drive: Region free Blu-ray drive for write enabled discs Sound Card: DirectX 9

## Related links:

https://natepute.com/advert/autocad-crack-activation-free-for-windows-2022/https://pieseutilajeagricole.com/wp-content/uploads/2022/08/tyreragn.pdf
https://doggami.it/wp-content/uploads/2022/08/AutoCAD\_\_Crack\_Free\_Download\_WinMac.pdf
http://wp2-wimeta.de/autocad-crack-50/
http://buyzionpark.com/?p=82445

http://shoplidaire.fr/?p=185280

https://awazpost.com/wp-

content/uploads/2022/08/AutoCAD Crack With Keygen Free Download X64 2022.pdf

http://www.happytraveler.it/wp-

content/uploads/2022/08/AutoCAD\_Crack\_PCWindows\_2022\_New.pdf https://dincampinginfo.dk/wp-content/uploads/2022/08/AutoCAD-40.pdf

https://fluxlashbar.com/wp-content/uploads/2022/08/AutoCAD-36.pdf

http://thai-news.net/?p=30812

https://luvmarv.com/autocad-crack-2022-4/

http://duhocnewworld.com/wp-content/uploads/2022/08/maijan.pdf

https://loop411.com/wp-content/uploads/2022/08/AutoCAD-12.pdf

https://www.ronenbekerman.com/wp-content/uploads/2022/08/reawes.pdf

17 / 17